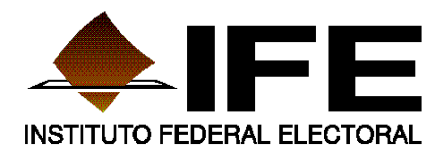

*DIRECCIÓN EJECUTIVA DE CAPACITACIÓN ELECTORAL Y EDUCACIÓN CÍVICA*

# Informe sobre el Proceso de Segunda Insaculación realizada el 08 de mayo de 2012

**Mayo de 2012**

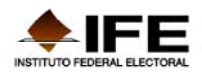

## **INTRODUCCIÓN**

Una de las características fundamentales de las elecciones en México es el proceso paulatino de la ciudadanización de la organización electoral. En nuestro país, por mandato constitucional, los ciudadanos son los actores primordiales en la organización de la elección para la renovación de los integrantes de los Poderes Legislativo y Ejecutivo.

Aunado a los mecanismos establecidos en la ley para la organización del Proceso Electoral Federal, se incorporan elementos que garantizan la imparcialidad y la transparencia: el azar, los procesos informáticos y la capacidad y responsabilidad de los ciudadanos para apoyar en la organización de las elecciones.

Con el proceso de insaculación son los propios ciudadanos quienes quedan facultados para recibir los votos de los electores, y son ellos mismos los responsables de llevar a cabo el escrutinio y cómputo de los votos depositados en las urnas, lo cual para la ciudadanía, y para el Instituto, representa un acto transparente y otorga plena confianza y legitimidad en los resultados de cada una de las poco más de 143 mil casillas.

El 25 de julio de 2011 el Consejo General mediante el **Acuerdo CG217/2011**, aprobó la *Estrategia de Capacitación y Asistencia Electoral para el Proceso Electoral Federal 2011‐2012*, así como los documentos que la integran y sus anexos respectivos, que guían las actividades en materia de capacitación e integración de mesas directivas de casilla. El "Programa de Capacitación Electoral e Integración de Mesas Directivas de Casilla", documento que forma parte de la *Estrategia*, en su capítulo 2 Integración de Mesas Directivas de Casilla, subíndices 2.2.11.2. Integración del Listado de Ciudadanos Aptos; 2.2.11.3. Procedimiento de la Segunda Insaculación; 2.2.11.3.1. Integración de Casillas; 2.2.11.3.2. Designación de Funcionarios por Cargo, se detallan los procedimientos a seguir para la insaculación de los ciudadanos que fungirán como funcionarios de mesas directivas de casilla.

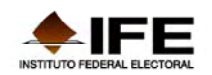

El pasado 8 de mayo, a partir de las 11:00 horas (hora del centro), el IFE, a través de sus 300 Consejos y Juntas Distritales, realizó el proceso de Segunda Insaculación para la integración de poco más de 143 mil casillas electorales a instalar el próximo 1 de julio de 2012.

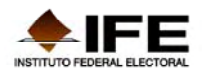

# **SEGUNDA INSACULACIÓN**

El procedimiento de insaculación determina quiénes de los ciudadanos aptos integrarán las mesas directivas de casilla. A partir de la letra sorteada en la Sesión Extraordinaria del Consejo General del día 2 de marzo de 2012, donde resultó la letra "**S**", se seleccionará a los siete funcionarios requeridos (Consejos Distritales) y, utilizando el criterio de escolaridad, se asignará el cargo que desempeñarán los funcionarios el día de la Jornada Electoral (Juntas Distritales Ejecutivas).

## **ACTIVIDADES PREVIAS AL PROCESO DE LA SEGUNDA INSACULACIÓN**

## *EL SISTEMA INFORMÁTICO ELEC2012*

La Dirección Ejecutiva de Capacitación Electoral y Educación Cívica y la Unidad de Servicios de Informática han venido trabajando de manera conjunta en el diseño, desarrollo e implementación del Sistema Segunda Insaculación. Dicho *Sistema* es el encargado de ejecutar el Proceso de Segunda Insaculación, asimismo permite el registro de información relativo a las tareas de entrega de nombramientos a ciudadanos notificados y capacitados que integrarán y fungirán como Funcionarios de las Mesas Directivas de Casilla.

#### **ACTIVIDADES PREPARATORIAS**

#### *CAPACITACIÓN Y SIMULACRO SOBRE LA OPERACIÓN DE LOS SISTEMAS*

La Dirección de Capacitación Electoral programó un curso de capacitación virtual dirigido a los 300 Vocales de Capacitación Electoral y Educación Cívica de las Juntas Distritales Ejecutivas, con la finalidad de que se familiarizaran con la operación de los sistemas *Segunda Insaculación* y *Sustitución de Funcionarios de Casilla*.

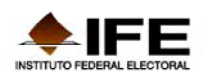

A través de la Circular Núm. DECEYEC‐UNICOM/005/2012, se notificó a los vocales ejecutivos de las Juntas Distritales Ejecutivas sobre un curso virtual y el desarrollo de un simulacro nacional que se llevó a cabo el día **4 de mayo**.

Los días **2** y **3** de **mayo** se realizó el curso virtual, en donde los vocales encontraron asesoría y capacitación en materia de manejo, operación y funcionamiento de los *Sistemas*, y realización de ejercicios sobre el proceso de ejecución de la segunda insaculación. Los vocales del ramo tuvieron también a su disposición en el *campus* una Guía de Uso del Sistema, en donde se detalló el uso y manejo del sistema, lo que les permitió tener a la mano para consulta, un documento que explicaba cada paso a seguir.

Con la finalidad de evitar contratiempos o mal manejo del Sistema, se exhortó a las Juntas Distritales Ejecutivas a que llevaran a cabo al menos un ejercicio previo al simulacro que se realizaría, o las veces que lo consideraran necesario, a fin de garantizar el apropiado manejo y funcionamiento del proceso de insaculación.

# *SIMULACRO NACIONAL*

El simulacro nacional que se realizó tuvo el propósito de ejecutar el proceso de segunda insaculación lo más parecido a las condiciones en las que se llevaría a cabo el 8 de mayo, día señalado por el Programa de Capacitación Electoral e Integración de Mesas Directivas de Casilla. Dicho simulacro se llevó a cabo en el equipo de cómputo utilizado durante el curso de capacitación y realización de ejercicios. Además, en el *campus virtual*, los vocales del ramo pudieron consultar el documento *Indicaciones para Realizar el Simulacro del Proceso de Segunda Insaculación*. Para el simulacro, tenía que ejecutar el proceso de insaculación por lo menos en una ocasión, además de imprimir los listados de funcionarios designados y en lista de reserva a efecto de observar los resultados obtenidos.El 4 de mayo de 2012, a las 11:00 hrs. (hora centro del país), se llevó a cabo el Simulacro Nacional. Es importante señalar que se recomendó que el Simulacro debiera realizarse en el equipo de cómputo Dell Optiplex 990, así como la infraestructura informática (computadora, impresora, cañón‐proyector, nodo de red), que dispusieran

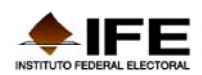

para ejecutar el proceso de segunda insaculación. Se consideró importante realizar un segundo simulacro nacional el día 5 de mayo a las 11 horas (hora del centro), con el propósito de garantizar el adecuado funcionamiento del *Sistema* en el proceso de segunda insaculación.

Es importante señalar que se planteó a los vocales del ramo distritales que ejecutaran el proceso de insaculación las veces que considerarán necesarias, tanto antes del simulacro como antes del proceso de insaculación, es decir, hasta el día 7 mayo antes de las 14:00 hrs. Para llevar a cabo estos ejercicios prácticos, los vocales del ramo deberían hacer la solicitud, vía correo electrónico al coordinador del Sistema ELEC2012 correspondiente, para que se habilitara el módulo respectivo.

La información ficticia generada durante los ejercicios, se almacenó en una base de datos temporal, misma que fue eliminada por parte de la Unidad de Servicios de Informática el día 7 de mayo a partir de las 18:00 hrs., y se solicitó a los usuarios que por ningún motivo llevaran a cabo pruebas adicionales a partir de la eliminación de la base de datos, ya que estas actividades de depuración formaban parte de la liberación del sistema, previo a la insaculación del día 8 de mayo.

# *REQUERIMIENTOS TÉCNICOS*

El acceso al sistema pudo realizarse a través de cualquier equipo de cómputo de la Junta Distrital que tuviera acceso a la RedIFE, y que contara con los requerimientos técnicos siguientes:

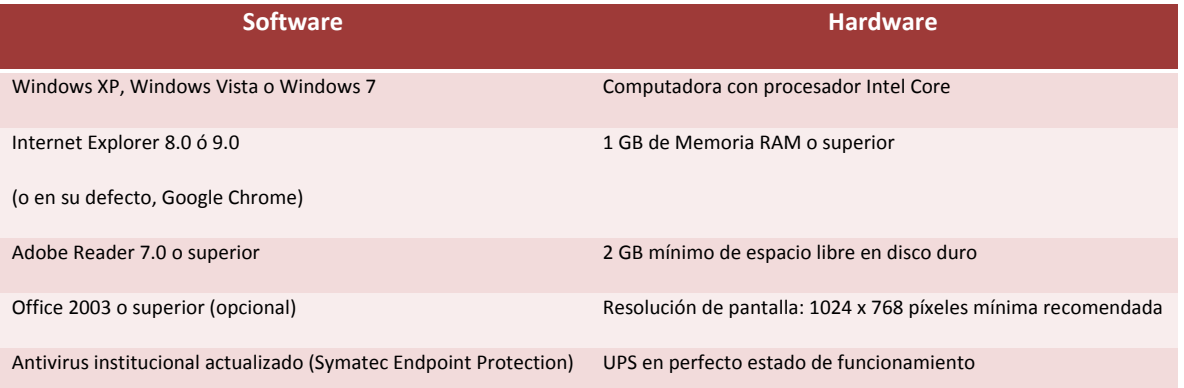

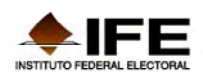

**Software Hardware Hardware Hardware** 

Impresora en condiciones óptimas

*PROBLEMAS TÉCNICOS REPORTADOS POR LOS VOCALES DEL RAMO DURANTE LOS EJERCICIOS Y SIMULACROS.*

Los problemas técnicos que se presentaron durante los ejercicios así como en el simulacro fueron atendidos por el Centro de Atención a Usuarios de la Unidad de Servicios de Informática y por los coordinadores del Sistema ELEC2012 de la DECEYEC.

Los principales problemas técnicos reportados durante el simulacro del 4 de mayo fueron los siguientes:

- El Sistema no terminó de generar el proceso al 100%.
- No se generaron los listados de ciudadanos en lista de reserva.
- Cierre de la página en la que se estaba ejecutando el proceso de insaculación, se reingresó y el sistema marcaba que el proceso había finalizado.
- Se generó el proceso sin mandar mensaje de error, pero al consultar la información no se visualizó la información procesada.

Es Importante señalar que estos problemas técnicos se presentaron en 30 distritos electorales, es decir, sólo el 10% de los distritos a nivel nacional presentaron contratiempos de carácter técnico, en 22 entidades del país. Dichos problemas fueron subsanados en tiempo y forma.

# **SEGUNDA INSACULACIÓN 8 DE MAYO DE 2012**

# *SEGUNDA INSACULACIÓN. MODALIDAD AUTOMÁTICA*

Con base en el apartado Programa de Capacitación Electoral e Integración de las Mesas Directivas de Casilla, numeral 3, señala que el proceso de insaculación se realiza con el apoyo del Sistema ELEC2012, a través del Sistema de Segunda Insaculación, que fue "liberado" por parte de la Unidad de Servicios de Informática el día 8 de mayo.

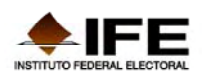

El proceso de segunda insaculación se llevó a cabo a las 11:00 horas (hora del centro), en los 300 distritos electorales, para lo cual se declaró sesión permanente conjunta de Consejo y Junta Distrital.

Iniciada la sesión en los Consejos Distritales, y previo al inicio del Proceso Informático de la Segunda Insaculación, los vocales del ramo distritales impartieron una explicación de dicho proceso a los consejeros electorales y a los representantes de los partidos políticos. Los temas que se explicaron con una presentación en *PowerPoint* que envío la Dirección de Capacitación Electoral fueron: "Quiénes son los ciudadanos aptos", "Integración del listado de ciudadanos aptos", "Fundamento legal", "Sistema ELEC2012", "Procedimiento de segunda insaculación", "Modalidades de la integración de las mesas directivas de casilla (automática y manual)", "Integración de las mesas directivas de casilla", "Participación de Consejos y Juntas Distritales", "Productos de la segunda insaculación (listado de ciudadanos designados funcionarios de mesa directiva de casilla y lista de reserva)", "Acta circunstanciada".

El procedimiento de segunda insaculación que se siguió fue el siguiente:

- Se ordenó alfabéticamente la lista de ciudadanos aptos a partir de la letra "S". Es decir, en primera instancia se ordenó a los ciudadanos aptos cuyo apellido inicia con la letra "S", y así sucesivamente.
- Se seleccionó a los ciudadanos requeridos (7 por casilla) para cada una de las casillas a instalarse en cada sección (Consejo Distrital).
- Se ordenó por escolaridad el listado de ciudadanos insaculados para otorgar los cargos de manera horizontal y descendente (Junta Distrital).
- Los ciudadanos que no eran asignados a alguna casilla, integraron la lista de reserva, con la que se cubren las vacantes que se vayan generando. La lista de reserva se ordenó a partir de la escolaridad de mayor a menor y de la letra sorteada, en un solo bloque por sección.

Es importante señalar que en la insaculación en su modalidad automática, el *Sistema* realizaba el procedimiento en primera instancia a los funcionarios que integrarían las mesas directivas de casilla especial, en aquellas secciones que contaban con este tipo de casillas. Posteriormente, el sistema continuaba con las casillas básicas y concluía con

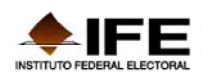

las casillas contiguas. Para el caso de las casillas extraordinarias, el procedimiento se hacía de forma independiente con sus listados diferenciados respectivos.

Al concluir el proceso de Segunda Insaculación se imprimió un ejemplar del listado de funcionarios de casilla designados y la lista de reserva de cada sección electoral, mismos que fueron firmados por los integrantes del Consejo y Junta Distrital presentes, de acuerdo al mecanismo que se haya determinado por cada Consejo Distrital previamente a la celebración de la sesión. Del ejemplar firmado se hicieron dos copias, el original se anexó al acta circunstanciada, una copia la conservó el Vocal Ejecutivo Distrital.

Los listados de funcionarios de casilla y la lista de reserva, se entregó a los representantes de partido político, en medio magnético, e impreso, a quienes lo solicitaran dentro de los diez días siguientes, a la fecha de la solicitud.

# *SEGUNDA INSACULACIÓN. MODALIDAD MANUAL*

El proceso de segunda insaculación pudo realizarse de forma manual cuando el número de ciudadanos aptos eran 7 o más, en las secciones con población que se rigen por usos y costumbres, así como en aquellas con presencia de zonas navales y/o militares, en las cuales las autoridades designan a los funcionarios de casillas. También pudo llevarse a cabo el procedimiento de manera manual en aquellas casillas que se integraron de manera incompleta, para designar a ciudadanos de la lista de insaculados o nominal, es decir, cuando el número de ciudadanos aptos era 6 o menos.

Asimismo, se realizó la insaculación manual en aquellas secciones que para las casillas extraordinarias se contara con menos de siete ciudadanos aptos, dejando al Consejo y Junta Distrital la competencia de designar a los funcionarios de casilla, considerando las características geográficas de la sección.

A continuación se muestran los horarios de conclusión del proceso de insaculación por distrito electoral.

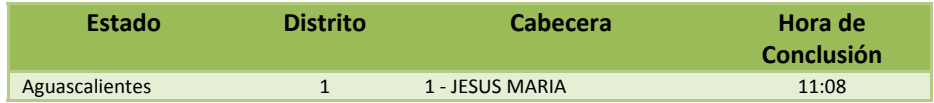

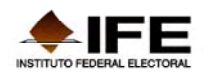

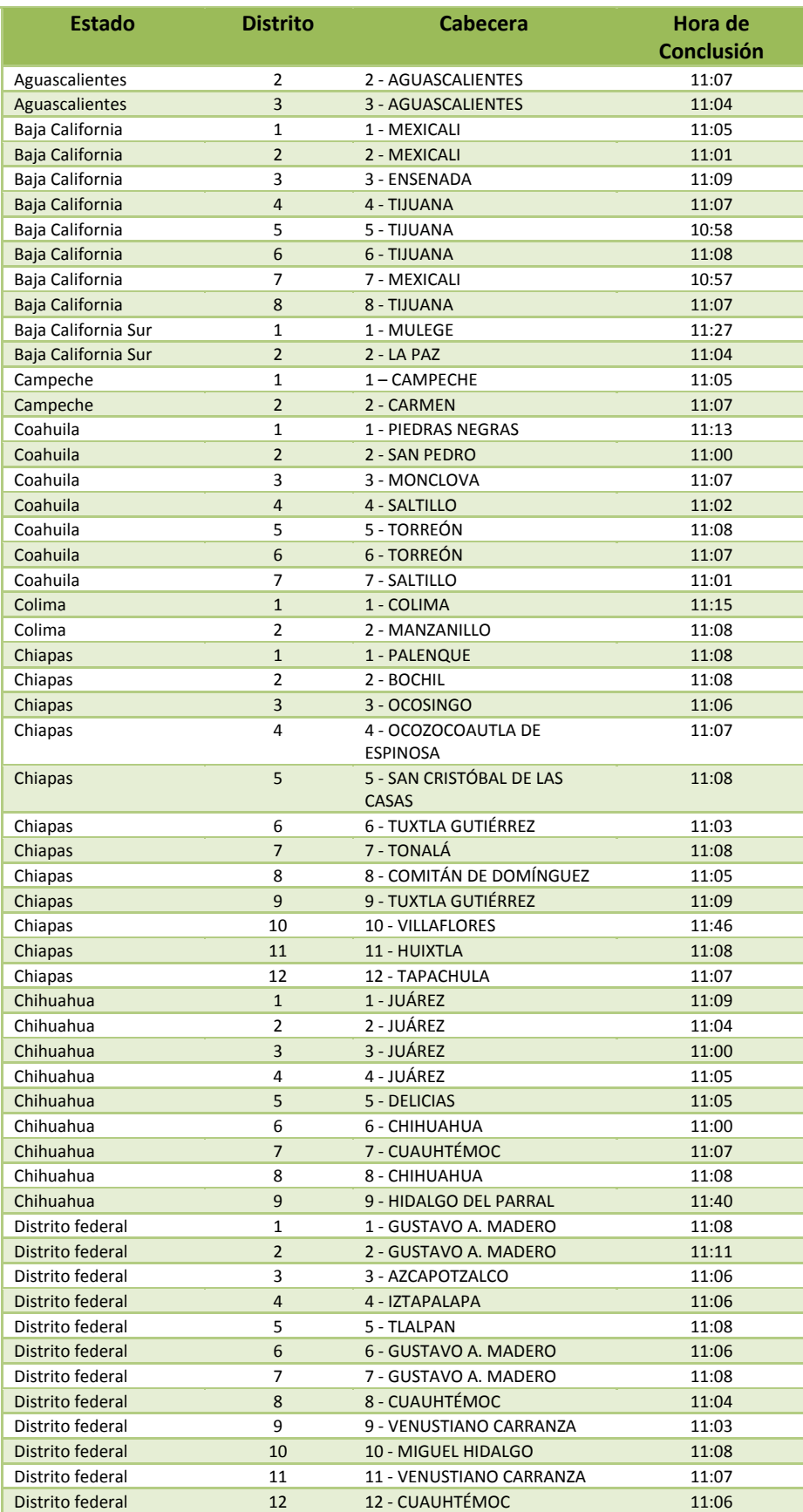

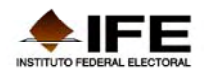

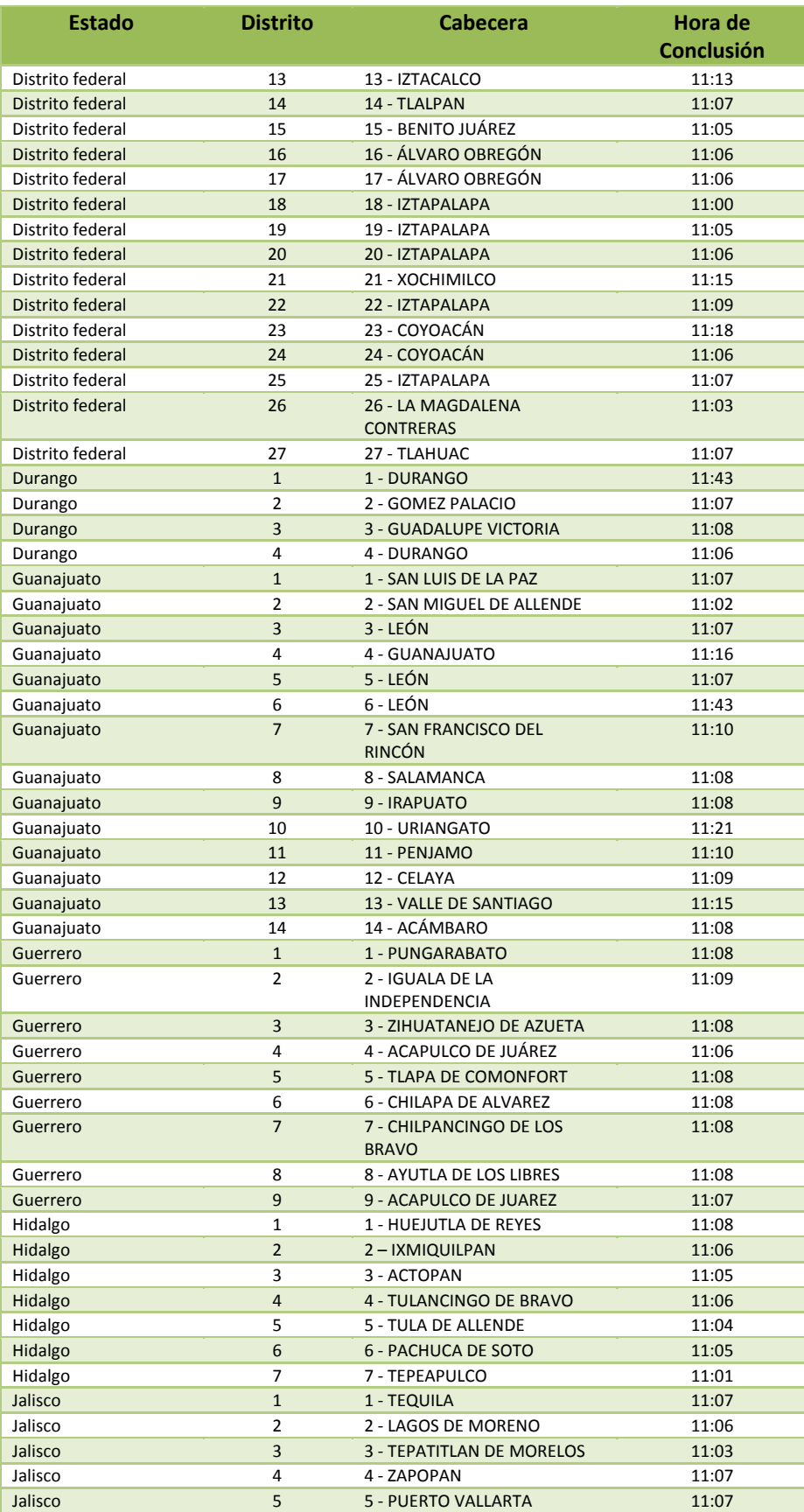

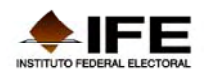

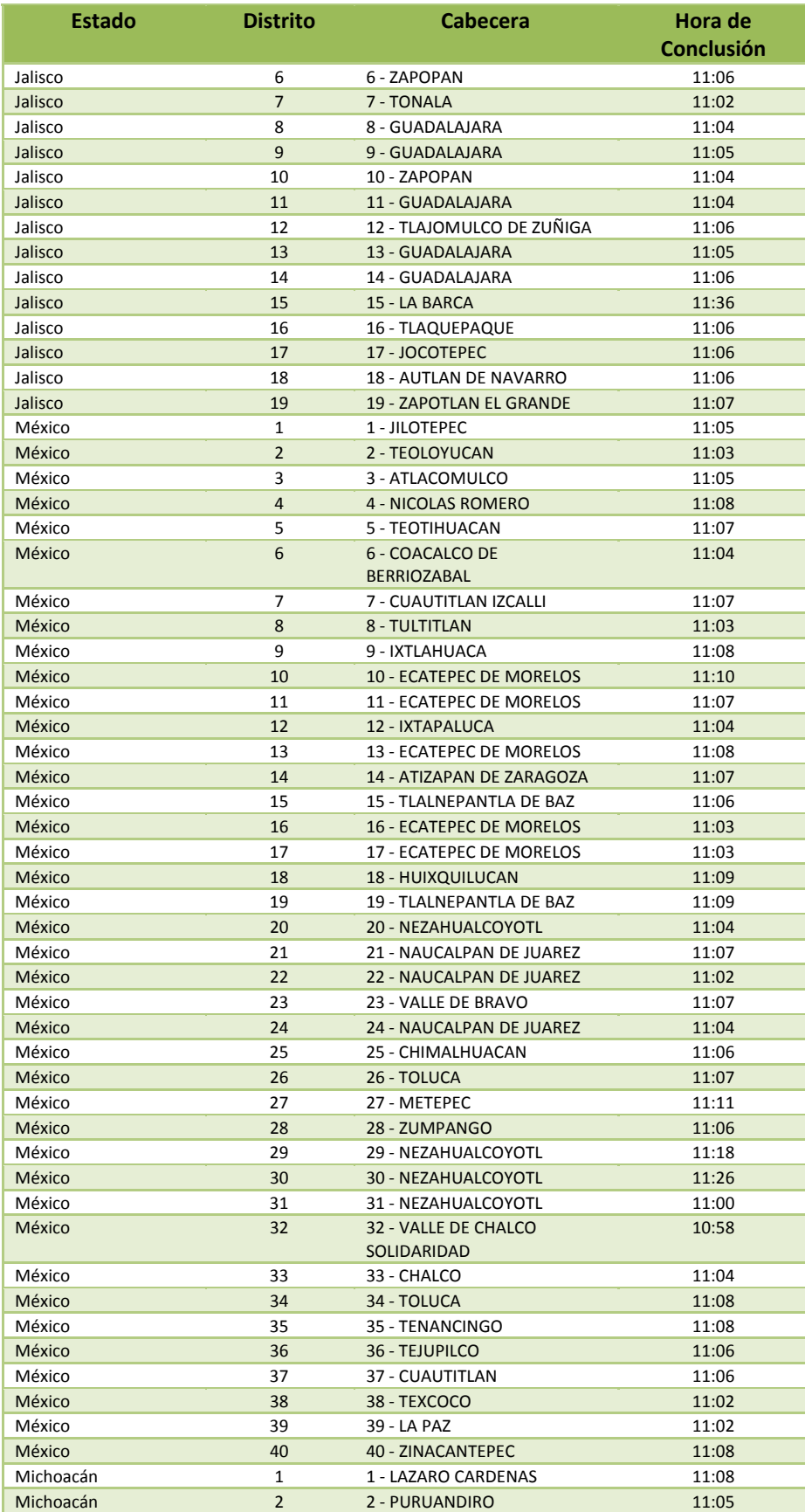

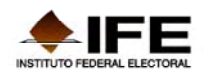

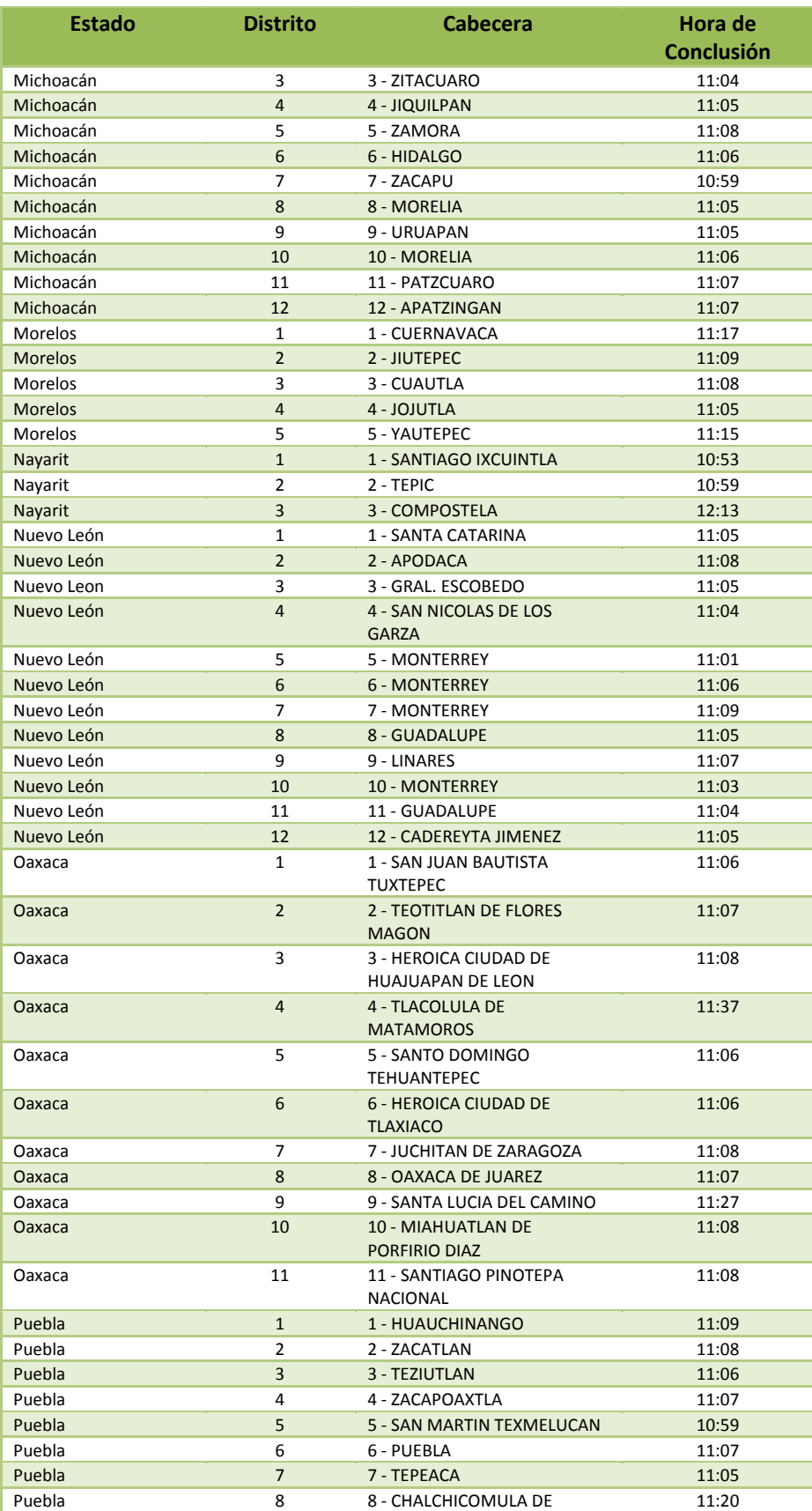

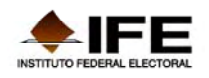

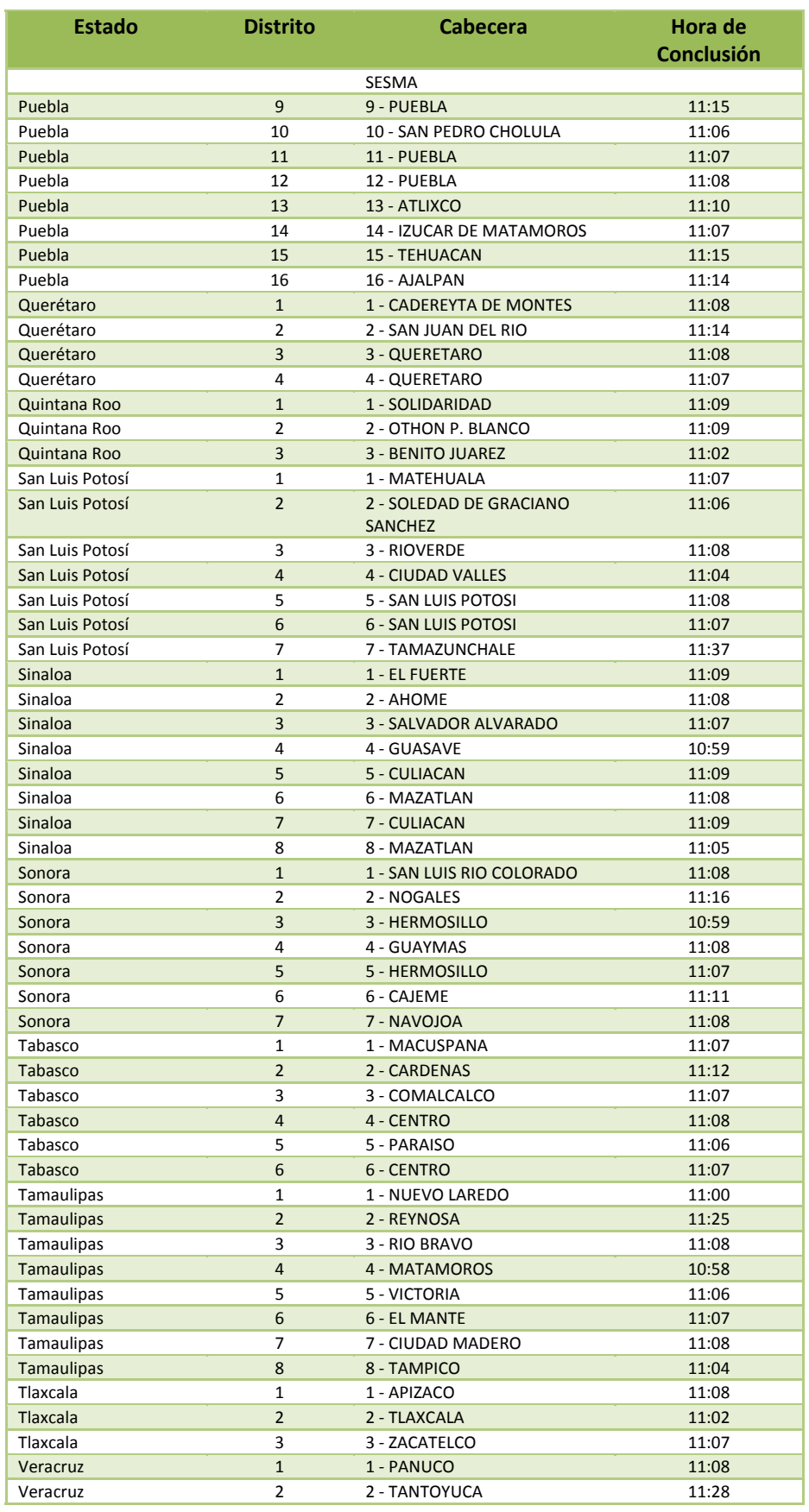

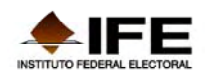

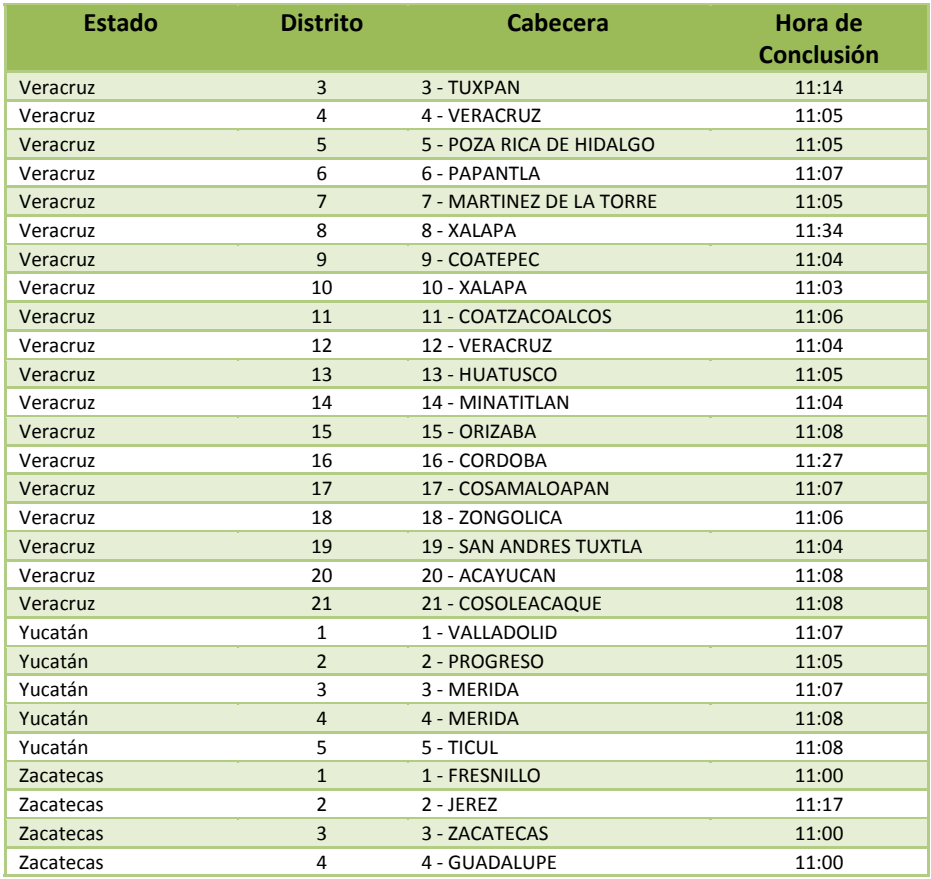

Es importante señalar que la hora de conclusión de la realización del proceso de insaculación sólo contempla el tiempo utilizado por el *Sistema* para el proceso informático de insaculación así como para la generación del listado, por lo que se debe considerar de manera adicional el empleado para el protocolo de firmas y la elaboración y firma del Acta Circunstanciada.

# **RESULTADOS DE LA SEGUNDA INSACULACIÓN**

Previo al segundo proceso de insaculación a partir del 9 de marzo y hasta el 4 de mayo de 2012 se capturó y actualizó en el Sistema de Primera Insaculación la información de los ciudadanos que visitaron los CAE (capacitados y no capacitados), y con base en esos datos se aplicó la evaluación imparcial y objetiva que estipula el artículo 240 del COFIPE.

Es importante resaltar que para la elaboración de ciudadanos aptos por sección electoral, se tomó como insumos la información obtenida que los Capacitadores‐ asistentes electorales registraron en el talón "Comprobante de la visita", el acuse de recibo de la carta‐notificación y la hoja de datos de ciudadanos sorteados. El Sistema de

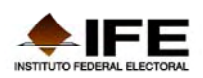

Primera Insaculación permitió la captura hasta las 24:00 horas (hora del centro) del 4 de mayo del 2012.

El 5 de mayo la Junta Distrital entregó a los miembros del Consejo Distrital correspondiente el listado de ciudadanos aptos.

El proceso de segunda insaculación siguió el procedimiento que se detalla a continuación:

Para integrar las mesas directivas de casilla, el sistema ordenaba alfabéticamente de la lista de ciudadanos aptos a partir de la letra sorteada por el Consejo General, que fue la letra "S". Una vez que el sistema contaba con los 7 ciudadanos aptos por casilla, el paso siguiente era ordenarlos por escolaridad registrada y asignar de este modo los cargos a ocupar en la casilla. La escolaridad más alta registrada en el listado de ciudadanos aptos se asignó el cargo de presidente de casilla, la siguiente escolaridad en orden descendente para asignar al secretario, y así sucesivamente. Con los ciudadanos que no fueron asignados a un cargo en la casilla, se elaboró la Lista de Reserva, para cubrir las vacantes que se vayan generando.

Para integrar el 100% de las casillas electorales (143,190 casillas), se requieren a 1,002,330 ciudadanos que fungirán como funcionarios de casilla. El proceso de segunda insaculación designó a 1,002,090, lo que representa 99.99% de los funcionarios requeridos.

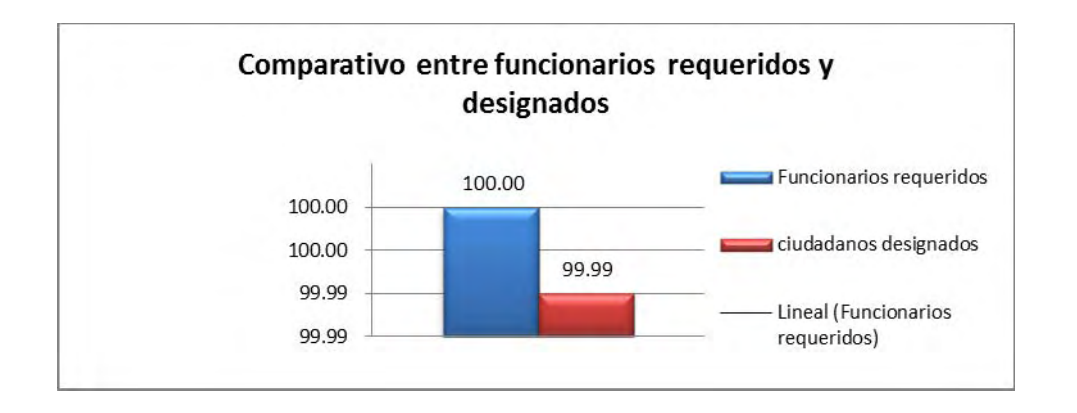

En la siguiente tabla podemos observar el número de ciudadanos insaculados por entidad:

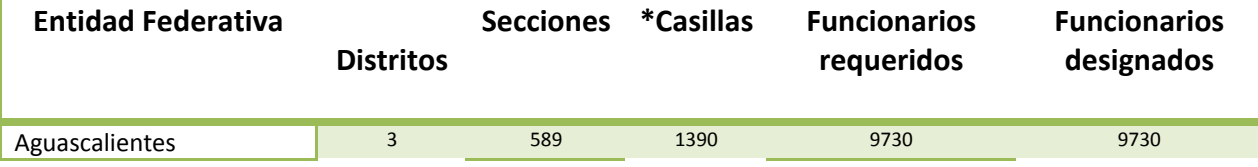

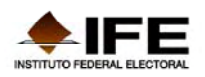

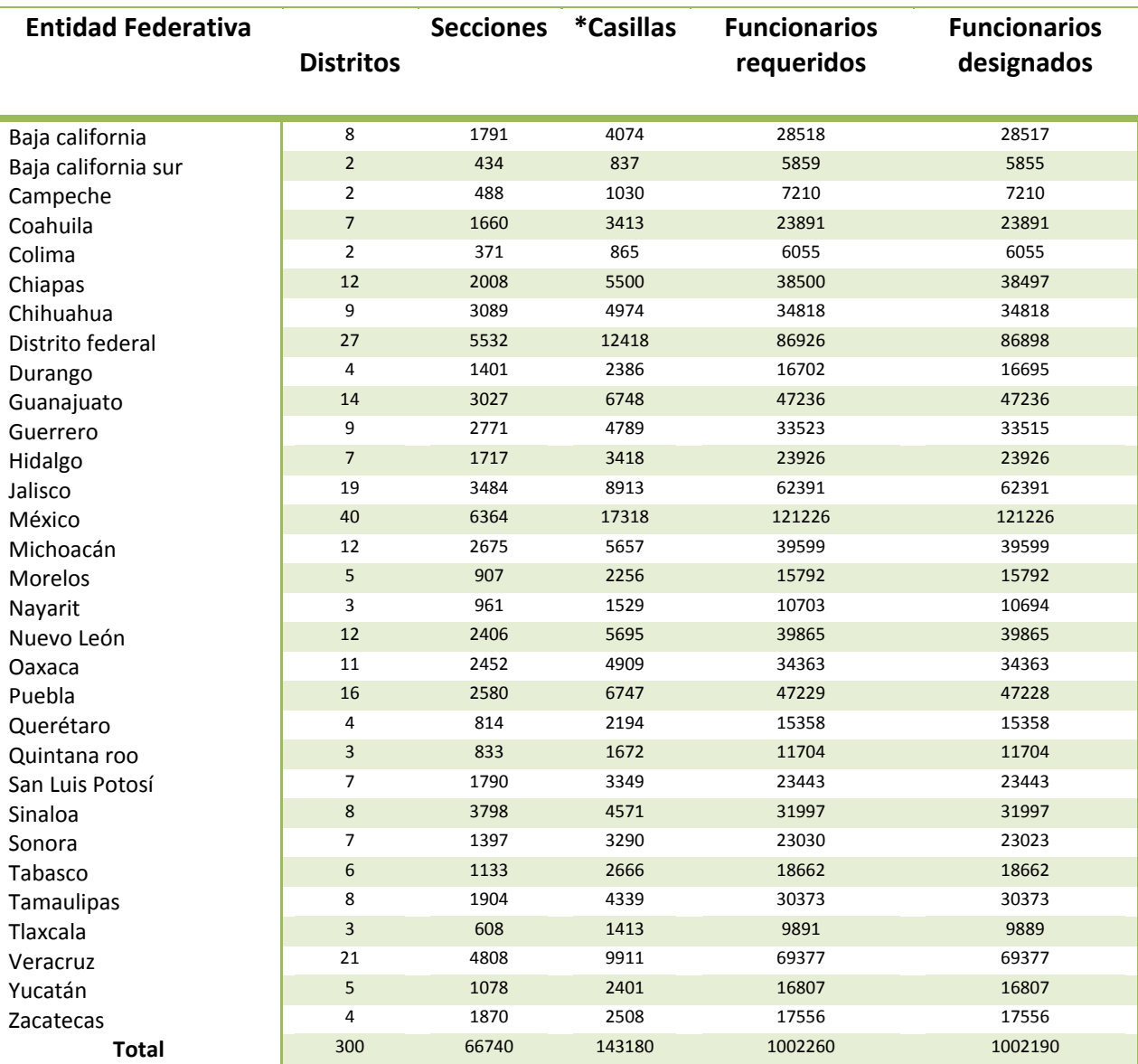

De los funcionarios insaculados, **143,180**, fueron ciudadanos designados **presidente**; **143,179**, fueron designados **secretario**; **143,176** designado **primer escrutador**; y **143,174** designado **segundo escrutador**. La lista funcionarios designados **suplentes generales** fue de **429,481** ciudadanos.

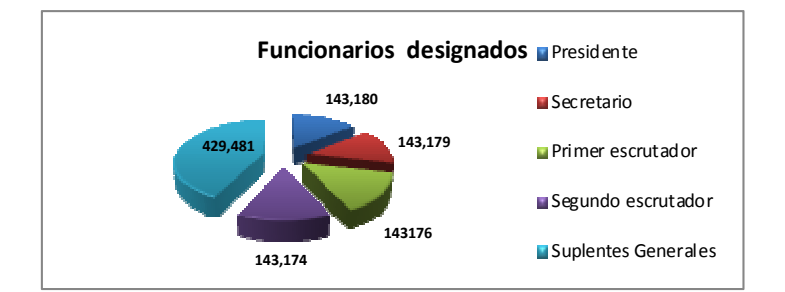

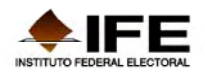

De los **1,002,090** funcionarios designados, **280,728** tienen grado de escolaridad de nivel **primaria**; **283,519** tienen grado de escolaridad de **secundaria**; **226,856** tiene estudios de **preparatoria**, **bachillerato** o **carrera técnica**; **198,636** funcionarios tienen **estudios universitarios o más**. Sólo **7,952** de los funcionarios designados **exclusivamente saben leer y escribir** y sólo de **98** funcionarios designados se **desconoce la escolaridad**.

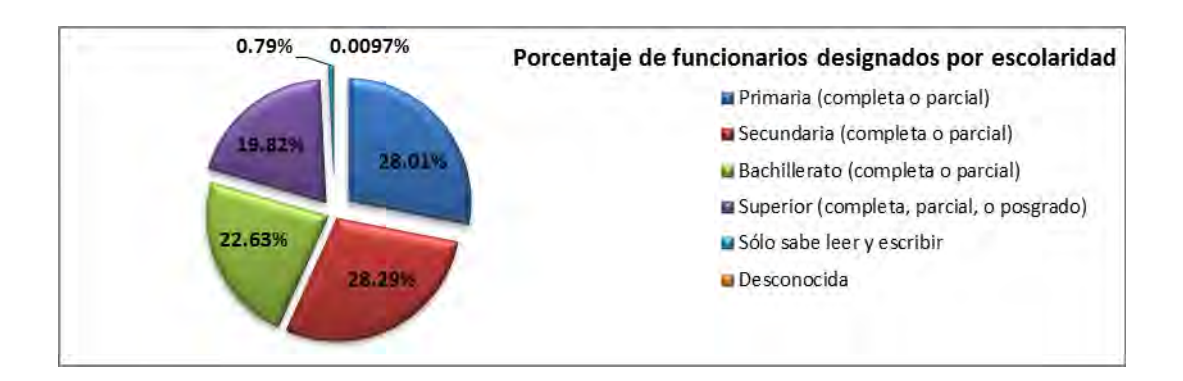

Respecto al género de los funcionarios designados, **575,765** son **mujeres** y **426,425** son **hombres**.

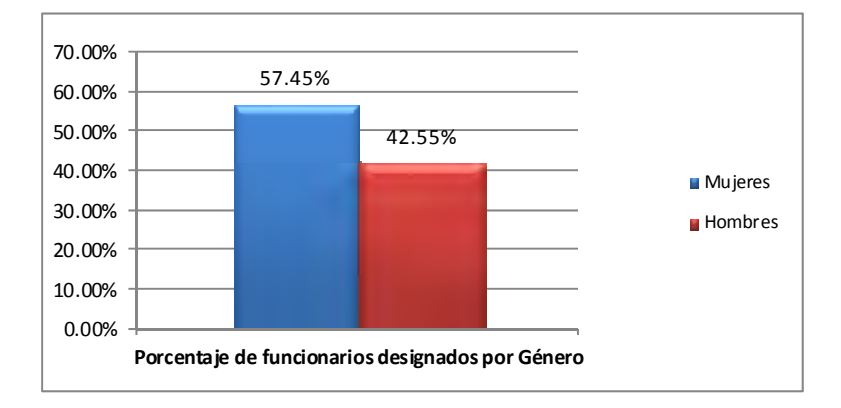

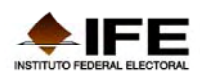

# **VOTO DE LOS MEXICANOS EN EL EXTRANJERO**

# *SEGUNDA INSACULACIÓN PARA LA INTEGRACIÓN DE LAS MESAS DE ESCRUTINIO Y CÓMPUTO*

Desde el primer proceso de insaculación se sorteó a un 3% adicional de ciudadanos en cada una de las secciones electorales de los siete distritos involucrados y que el listado de ciudadanos insaculados se generó de forma independiente al del 10% restante. El listado de ciudadanos aptos para la segunda insaculación y para la integración de las mesas de escrutinio y cómputo siempre estuvo claramente identificado. Al 30 de abril de 2012, el listado de ciudadanos aptos para las mesas de escrutinio y cómputo ascendió a 3,661, cifra que rebasó tres veces a los 1,254 funcionarios requeridos.

# *DESARROLLO DEL PROCESO DE SEGUNDA INSACULACIÓN E INTEGRACIÓN DE MESAS DE ESCRUTINIO Y CÓMPUTO*

Una vez concluida la segunda insaculación de las mesas directivas de casilla, con base en el listado de ciudadanos aptos, en sesión conjunta de Consejo y Junta Distrital, el 8 de mayo se realizó la segunda insaculación para seleccionar (Consejo Distrital) y designar (Junta Distrital) a los 6 funcionarios requeridos para integrar cada una de las 209 mesas de escrutinio y cómputo.

Con el apoyo del Sistema ELEC2012, se seleccionó a los 6 funcionarios requeridos por Mesa de Escrutinio y Cómputo (propietarios y suplentes), y se asignaron los cargos de cada funcionario según el grado de escolaridad.

Resultaron designados 1,254 funcionarios de mesas de escrutinio y cómputo, de los cuales 836 son propietarios y 418 suplentes generales.

El procedimiento de segunda insaculación se concluyó en los 7 distritos el mismo día, y en promedio se requirió de 15 minutos para su realización.

Para las 209 mesas de escrutinio y cómputo, se designaron a 1,254 funcionarios, de los cuales 209 son presidentes; 209 secretarios; 209 primeros escrutadores; 209 segundos escrutadores; y 418 suplentes generales.

# **INCIDENTES PRESENTADOS DURANTE EL PROCESO DE SEGUNDA INSACULACIÓN**

Los problemas técnicos reportados por los vocales del ramo que se presentaron durante el Proceso de Insaculación realizado el día 8 de mayo a las 11:00 hrs. fueron los siguientes:

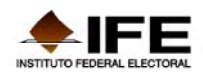

- Suspensión de la energía eléctrica.
- El equipo de cómputo no respondía al sistema (se pasmó).
- El equipo de cómputo no respondía al sistema y no generaba los listados.
- Proceso lento, pero sí mostró los listados.

Es importante señalar que sólo en 5 distritos electorales de 5 entidades se presentó alguno de los problemas señalados. Es decir, sólo el 1.66% de los distritos mostraron contratiempos, mismos que se solucionaron de manera inmediata y se concluyó el procedimiento al 100%. Los distritos que reportaron las fallas fueron: el distrito 01 de Baja California Sur, el 13 del Distrito Federal, 10 de Chiapas, el 03 de Nayarit, y el 09 de Oaxaca.